## $\rm PDF$

https://www.100test.com/kao\_ti2020/251/2021\_2022\_\_E9\_85\_8D\_ E7\_BD\_AE\_E6\_96\_BO\_E5\_c101\_251139.htm  $IP$ 11.84.107.0 11.84.107.127

11.84.205.2;<br>
11.84.193.0  $11.84.193.255$   $11.84.205.1$ 

int sO#ip route 11.84.193.0 255.255.255.0 10.99.254.46#int s0.1#ip address 11.84.205.2 255.255.255.0#x25 map ip 11.84.205.1 48016320#int e0#ip address 11.84.107.10 255.255.255.128 secondary and Ping Ping

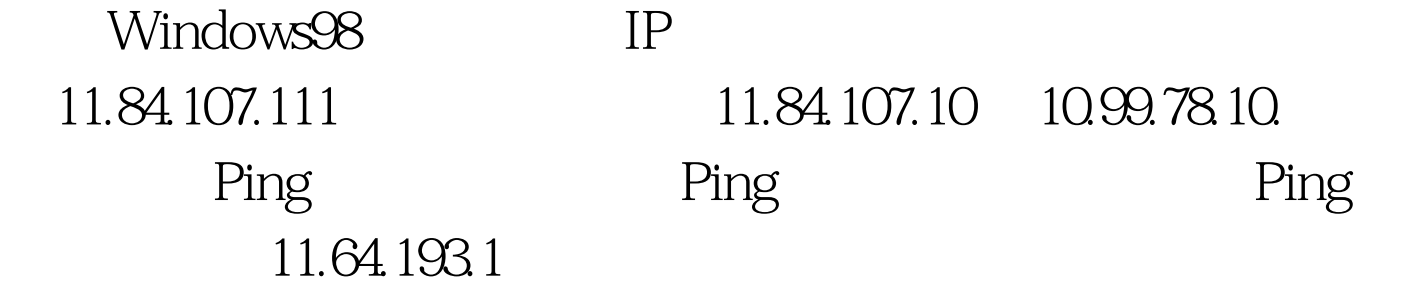

?我们试着将机器地址改为原来的老地址范围:10.99.78.111

,  $\pi$  -string  $\frac{1}{\sqrt{2\pi}}$  ,  $\frac{1}{\sqrt{2\pi}}$  ,  $\frac{1}{\sqrt{2\pi}}$  ,  $\frac{1}{\sqrt{2\pi}}$  ,  $\frac{1}{\sqrt{2\pi}}$  ,  $\frac{1}{\sqrt{2\pi}}$  ,  $\frac{1}{\sqrt{2\pi}}$  ,  $\frac{1}{\sqrt{2\pi}}$  ,  $\frac{1}{\sqrt{2\pi}}$  ,  $\frac{1}{\sqrt{2\pi}}$  ,  $\frac{1}{\sqrt{2\pi}}$  ,  $\frac{1}{\sqrt{2\pi}}$  ,  $\$ 

HP VL400

 $\alpha$  3Com 905C

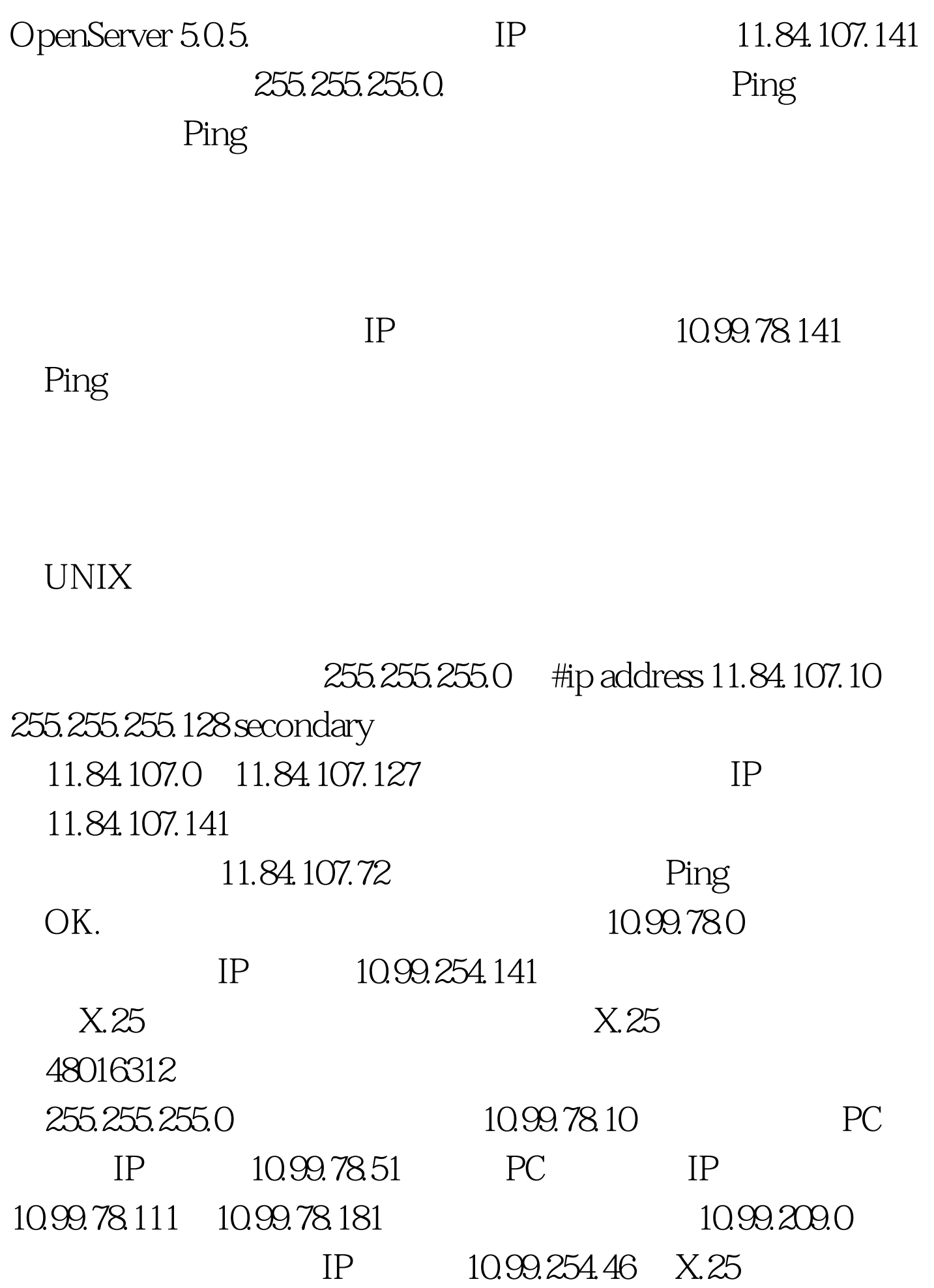

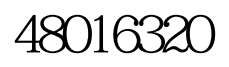

 $100Test$ www.100test.com